Plan Document NASA Planetary Data System PDS 2010 System Build 3 Test Plan

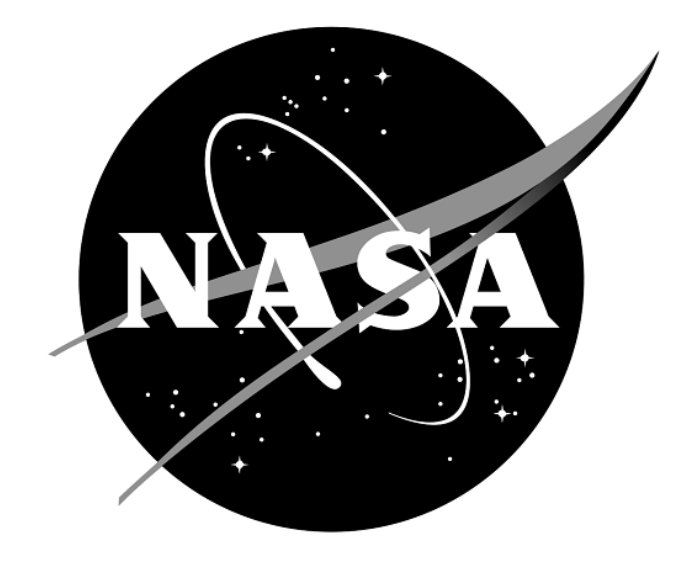

# Change Log

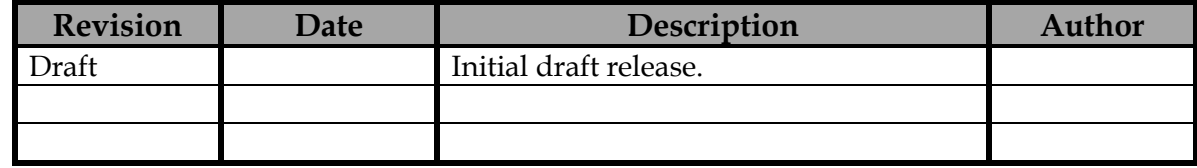

## Contents

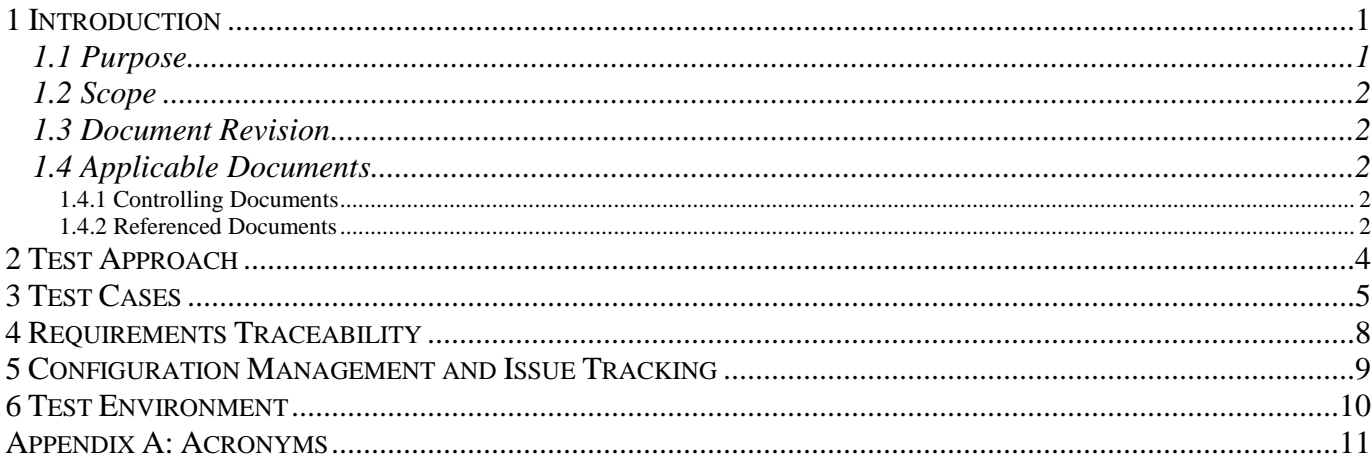

#### **1 Introduction**

For over fifteen years, the Planetary Data System (PDS) has been NASA's official data system for archiving and distribution of data from planetary exploration missions. It has been a leader in defining data standards, working with missions and instrument teams, and developing data system technologies. The PDS has been instrumental in changing the scientific culture by working with the planetary science community to publicly release and peer review the data it captures. It has also been used as a model by other science data systems interested in establishing distributed scientific networks organized by independent discipline nodes at facilities that are doing leading-edge scientific research.

While PDS has been a leader in developing and exploiting new technologies and ideas, an increasing workload and substantial increases in the volume of delivered data are now threatening the system's ability to accomplish its primary missions of both archiving planetary science data and distributing it to working scientists. PDS identified these challenges in its Roadmap published in 2006. In addition to these challenges, the ten year Roadmap outlined several goals including improving the PDS data standards, increasing user services by leveraging newer technologies and technical standards, and re-architecting PDS to ensure efficient operations of the system while supporting the increasing demands on PDS by both the data providers and end users.

In response to these challenges and goals, PDS has developed a plan for the next generation. The vision, as defined by the PDS Management Council at its April 2008 meeting, includes:

- Simplified, but rigorous, archiving standards that are consistent, easy to learn, and easy to use
- Adaptable tools for designing archives, preparing data, and delivering the results efficiently to PDS
- On-line services allowing users to access and transform data quickly from anywhere in the system
- A highly reliable, scalable computing infrastructure that protects the integrity of data, links the nodes into an integrated data system, and provides the best service to both data providers and users

#### **1.1 Purpose**

This Integration and Test Plan with procedures will be utilized by next generation PDS. The System Integration Team will coordinate the testing while defining the scope and depth of testing as confirmed by the Project Manager. The purpose of this Test Plan is to define the plan to be used to ensure that the new system and the new Standards called "PDS4" are compliant with requirements, meet customer's needs and are free of major defects. This document describes the integration and test activities and contains test cases that demonstrate compliance to requirements. It documents the test scenarios for verification and validation of the system components and data products in an integrated manner. These scenarios are traced to the new PDS system design requirements that in turn are traced to high level of PDS requirements.

#### **1.2 Scope**

This test plan describes the plan for verification and validation of Build 3 of the PDS next generation system and Standards. This test plan document identifies the planned test cases for ensuring that specific requirements are implemented and working correctly at the system level. The specific test procedures will be documented in the Build 3 Test Procedure and Report document designed to report specific test steps and results of the tests that demonstrate compliance with PDS requirements. Test resource will include EN and DB staff to perform integration testing. Build 3 Test Report will be generated upon completion.

#### **1.3 Document Revision**

Revisions of this document will be held in the PDS Engineering Node website through the use of its document history functionality. Previous versions of this document can be accessed through the use of that tool.

#### **1.4 Applicable Documents**

#### **1.4.1 Controlling Documents**

- [1] Planetary Data System Strategic Roadmap 2006 2016, February 2006.
- [2] Planetary Data System Level 1, 2 and 3 Requirements, March 2010.

#### **1.4.2 Referenced Documents**

- [3] PDS 2010 Project Plan, February 2010.
- [4] PDS 2010 Operations Concept, February 2010.
- [4] System Architecture Specification, May 2010.

**PDS 2010 Project Plan**

- [5] General System Requirements, June 11, 2011.
- [6] Software Requirements and Design, 2012
- [7] PDS4 Documents, 2012

### **2 Test Approach**

The PDS 2010 build structure is organized such that the system can be tested and verified early on and to ensure that transition will be seamless. The builds will ensure there is a coordinated testing and deployment of functionality coupled with upgrades of the data standards.

Build 3 Integration testing is the execution and management of tests by the Operations Team and Discipline Nodes to ensure that the release of Build 3 meets the intended functionality. The process of verification testing includes the selection of verification items, and integration testing.

Any functionality that is added to the system is treated as a new verification item. However, code is not the only type of verification item. Verification items also include documentation and the test code associated. They are as follows:

- Software (operational and test code) in Configuration Management
- The documentation associated with the build
- The PDS4 Standards

#### **3 Test Cases**

Every type of PDS4 product will be run through one of the three sequences below to verify that the PDS next generation system properly handles them. These tests will be run as regression to retest the system after software changes.

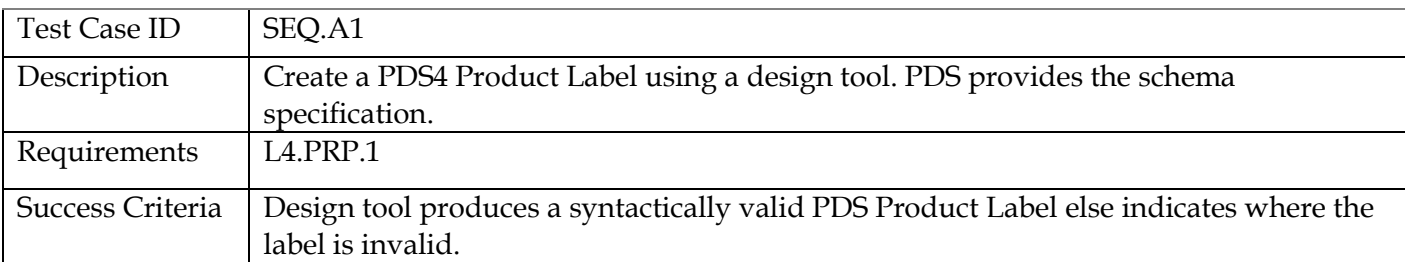

Sequence 1 consists of test cases SEQ.A1 to SEQ.A7.

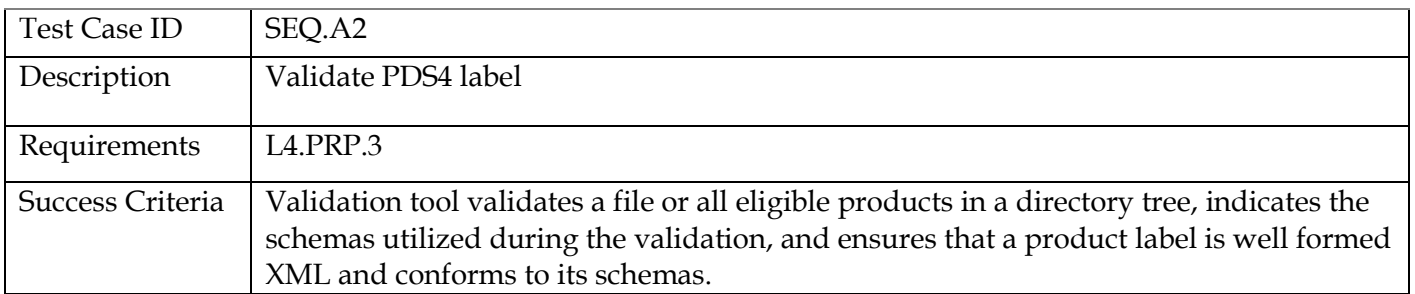

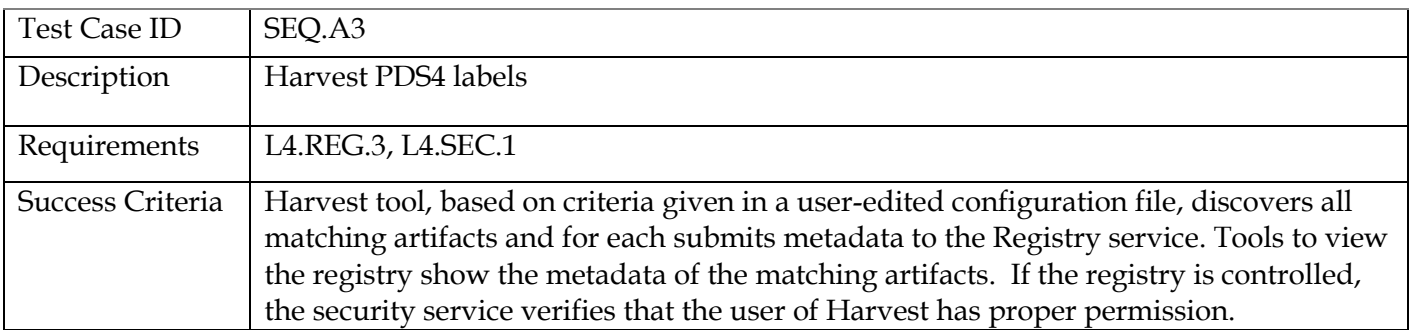

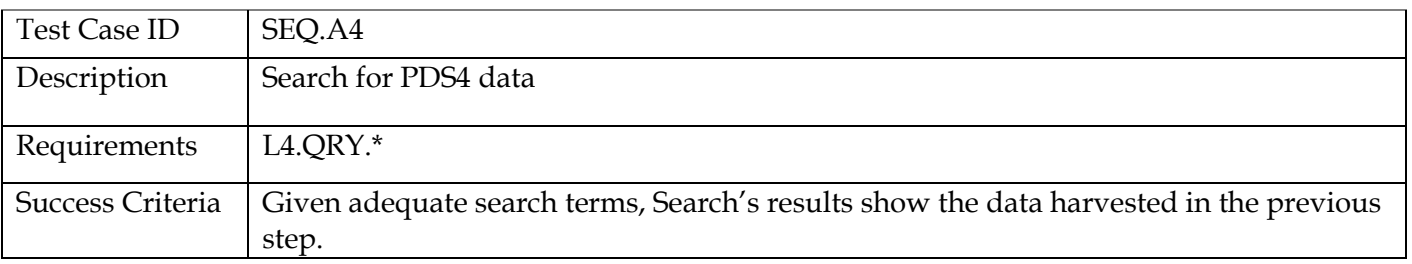

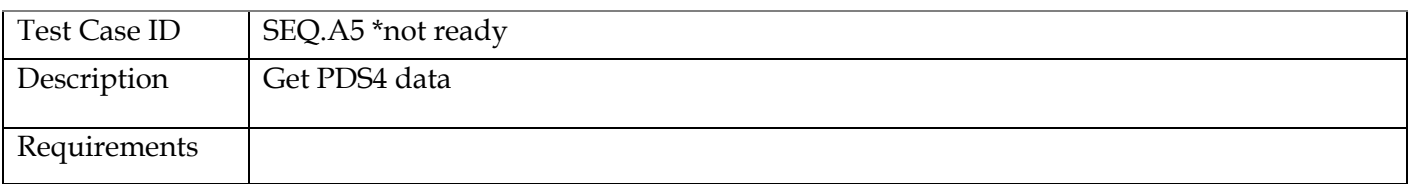

#### **PDS 2010 Project Plan**

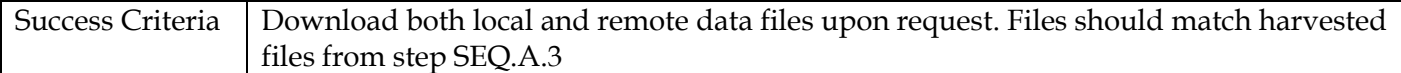

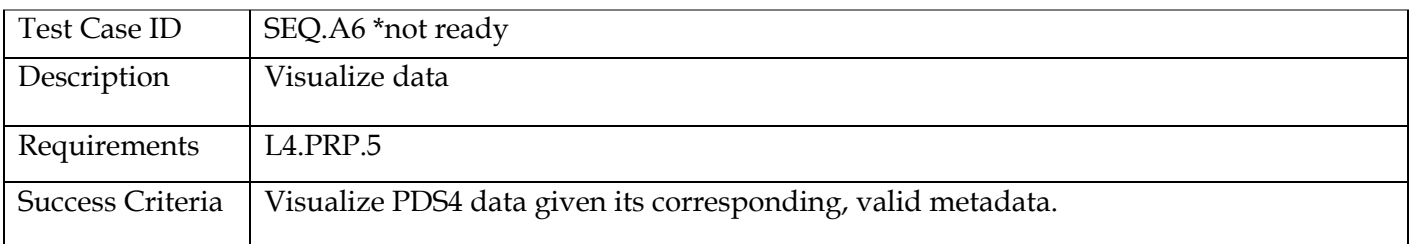

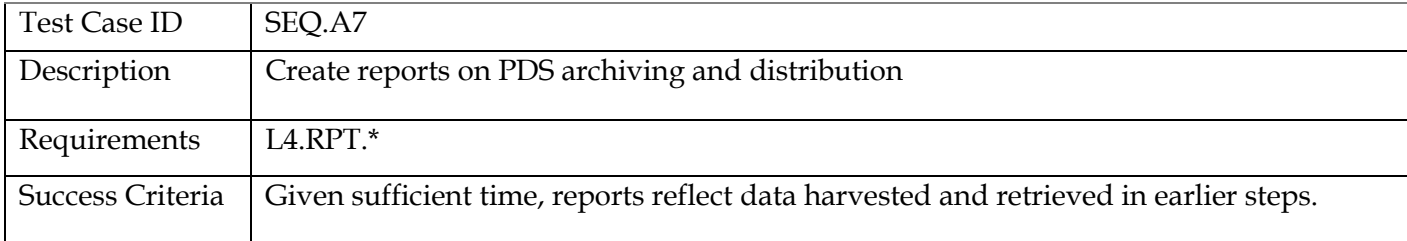

#### Sequence 2 consists of test cases SEQ.B1, then SEQ.A2 to SEQ.A7.

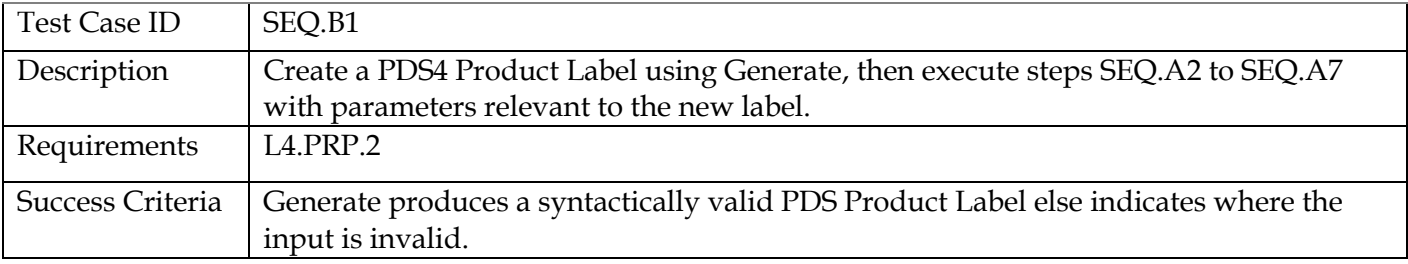

#### Sequence 3 consists of test cases SEQ.C1, then SEQ.A4 to SEQ.A7.

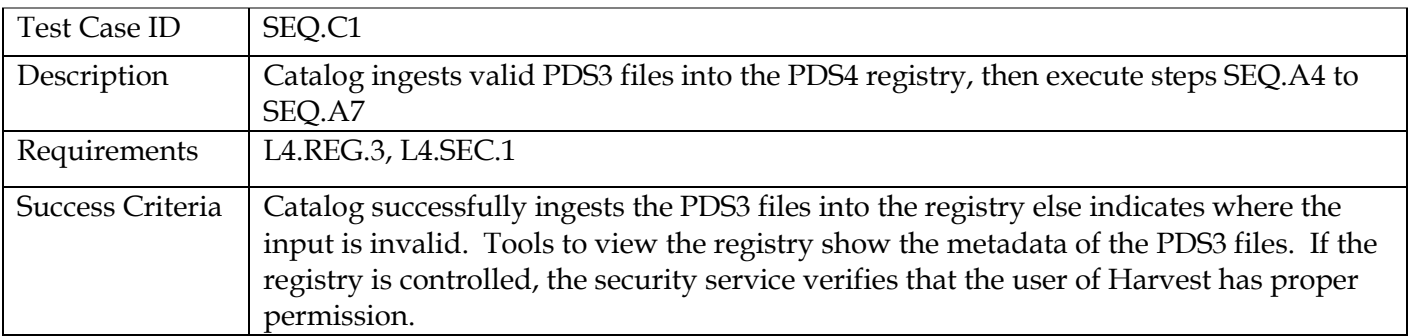

The table below gets copied into the test procedures…

#### **PDS 2010 Project Plan**

In the table below, the first column lists (comprehensively as of schema PDS4\_0.9.0.0b) the PDS4 product types, while the subsequent columns list the test cases through which the product types have passed. The Build 3 Test Procedures document copies this table, expands some product types into type/subtype for product types like Product\_Observational, and fills the cells in with the node(s) that created metadata of the given product type that passed the given test case.

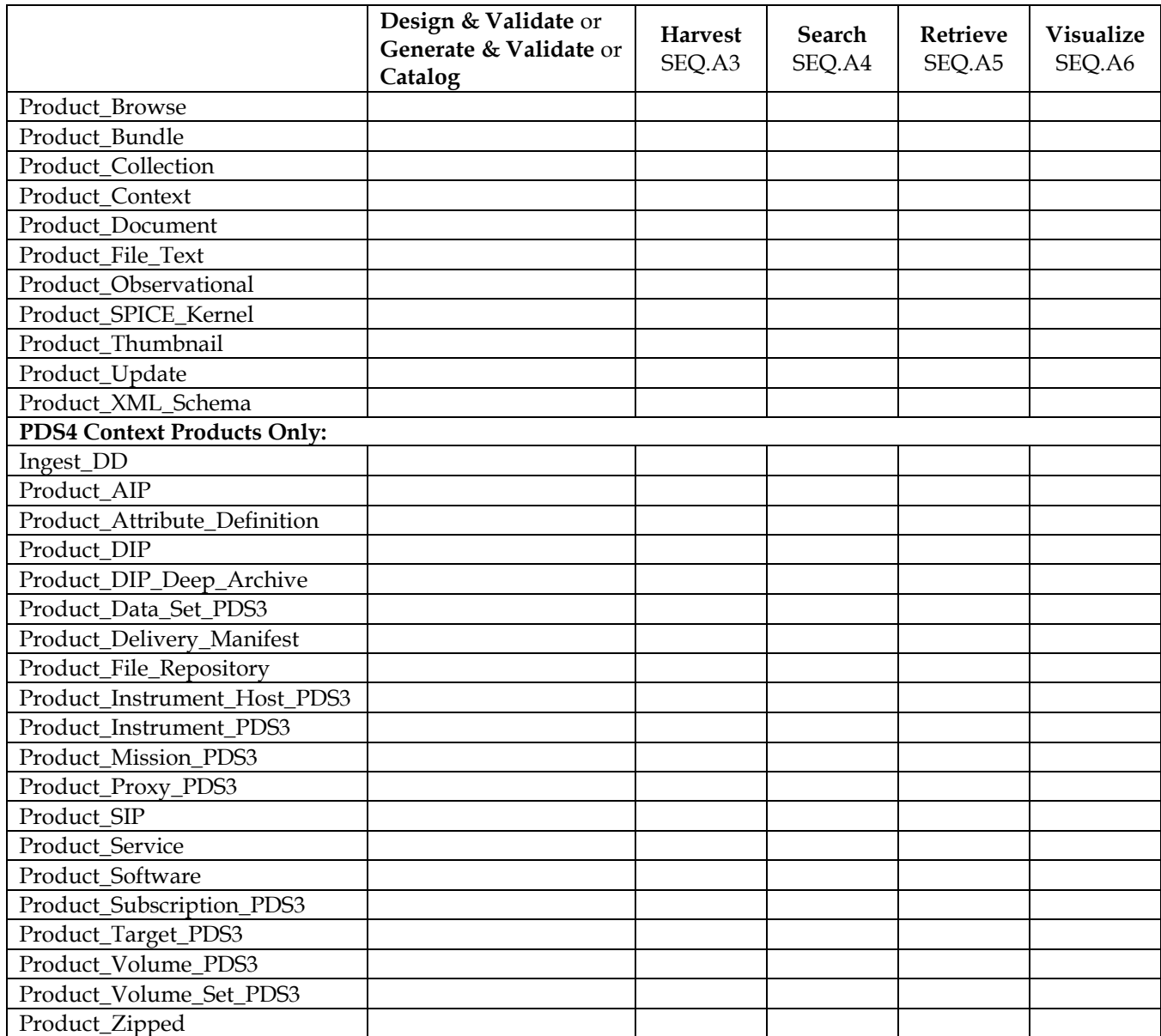

#### **4 Requirements Traceability**

This following lists the requirement number, the ID of the planned test case that tests the requirement, and the system component that the requirement applies to. The first column of the table is just a count of the requirements.

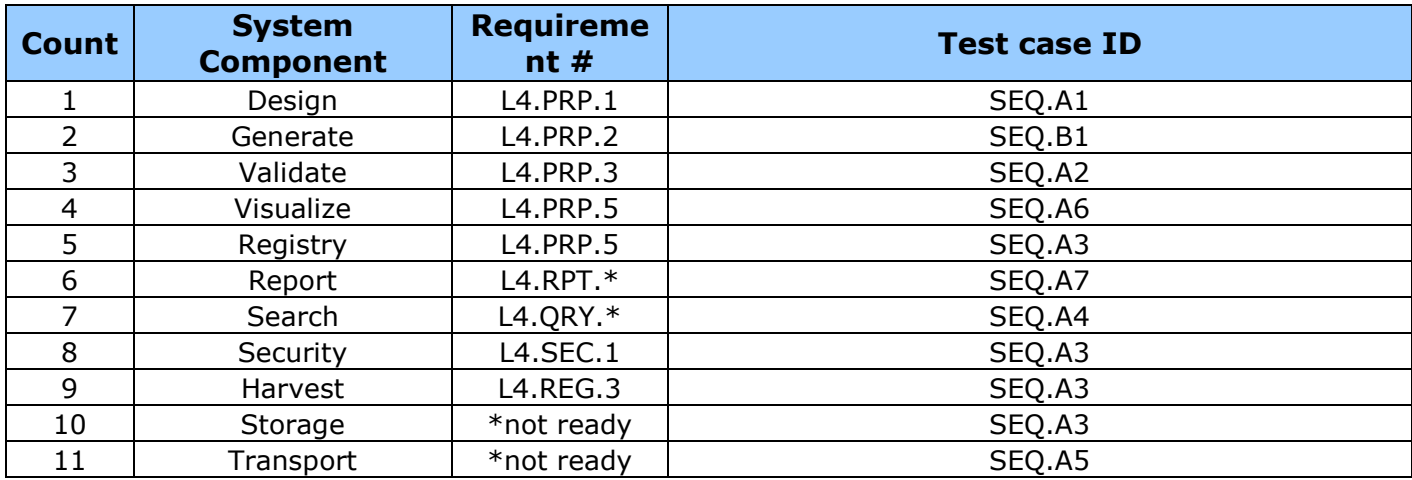

For Test case specific procedures, please refer to the test procedure and report document.

### **5 Configuration Management and Issue Tracking**

Build 3 release will be uniquely identified and under configuration management. PDS Configuration Management (CM) process will be utilized. It will be followed and maintained by the Operations Team who will act as the configuration management process engineer.

The established PDS JIRA system will be used to capture discrepancies found during testing. The system is located at:

<http://oodt.jpl.nasa.gov/jira/>

## **6 Test Environment**

Build 3 integration and test environment encompasses the following:

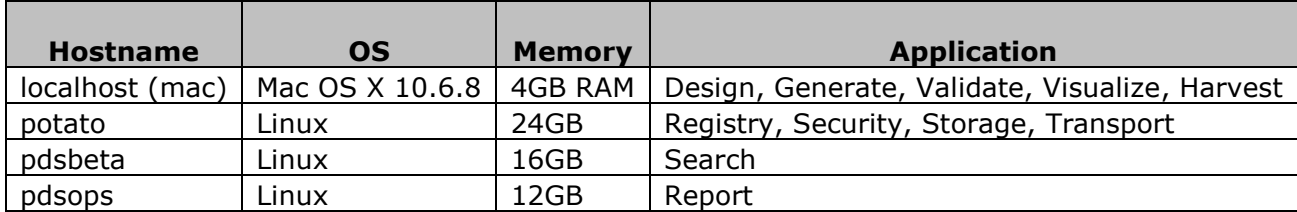

### **Appendix A: Acronyms**

CM – Configuration Management DN – PDS Discipline or Data Node GUI – Graphical User Interface EN – PDS Engineering Node I&T – Integration and Test NASA – National Aeronautics and Space Administration OS – Operating System PDS – Planetary Data System PDS3 – Version 3.8 of the PDS Data Standards PDS4 – Version 4.0 of the PDS Data Standards PDS 2010 – PDS 2010 Project PDS MC – PDS Management Council SDD – Software Design Document SRD – Software Requirements Document